## Package 'felp'

September 14, 2020

<span id="page-0-0"></span>Type Package

Title Functional Help for Functions, Objects, and Packages

Version 0.2.3

Author Atsushi Yasumoto [aut, cph, cre] (<https://orcid.org/0000-0002-8335-495X>)

Maintainer Atsushi Yasumoto <atusy.rpkg@gmail.com>

Description Provides pseudo-postfix operators and more to enhance displaying documents. The `?.` pseudo-postfix operator and the `?` prefix operator displays documents and contents (source or structure) of objects simultaneously to help understanding the objects. The `?p` pseudo-

postfix operator displays package documents, and is shorter than help(package = foo).

URL <https://github.com/atusy/felp>

BugReports <https://github.com/atusy/felp/issues>

License MIT + file LICENSE Encoding UTF-8 LazyData true RoxygenNote 7.1.1 Imports prettycode, curl **Suggests** knitr, printr, test that  $(>= 2.1.0)$ , covr, rmarkdown VignetteBuilder knitr Language en-US NeedsCompilation no Repository CRAN Date/Publication 2020-09-14 04:30:02 UTC

### R topics documented:

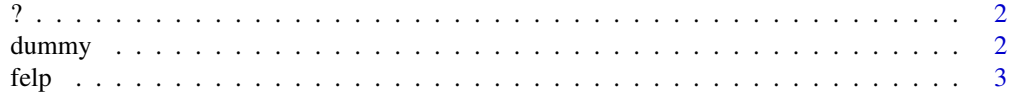

<span id="page-1-0"></span> $2$  dummy

#### **Index** [4](#page-3-0)

#### Description

Displays help and structure of an object, or help of a package. Two syntax sugars are added to enhance utils::?. One is object?. which works as if ?object. Another is package?p which works as if help(package = package)

#### Usage

`?`(e1, e2)

#### Arguments

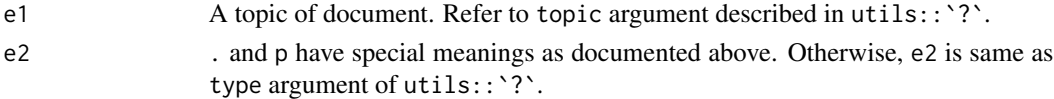

#### Examples

```
# Identical to help(identity); print(identity)
?identity
identity?. # The same
# Identical to help(iris); str(iris)
?iris
iris?. # The same
# Identical to help(package = stats)
stats?p
```
dummy *A dummy data for felp*

#### Description

A dummy data for felp

#### Usage

dummy

#### Format

An object of class list of length 2.

#### <span id="page-2-0"></span>Description

Structure of object is returned by str(). For a function, its source is returned instead of str().

#### Usage

 $felp(topic, package = NULL, ...)$ 

#### Arguments

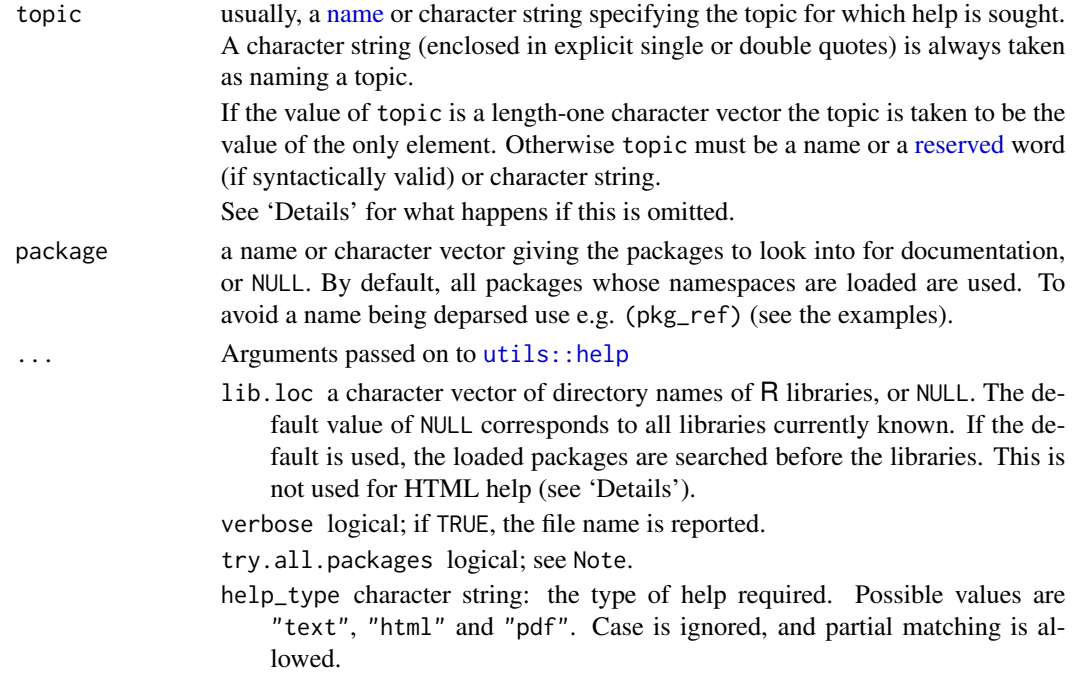

#### Examples

```
# Identical to help(identity); print(identity)
felp(identity)
```
# Identical to help(iris); str(iris) felp(iris)

# Identical to help(package = stats) felp(package = stats)

# <span id="page-3-0"></span>Index

∗ datasets dummy, [2](#page-1-0) ?, [2](#page-1-0) dummy, [2](#page-1-0) felp, [3](#page-2-0) name, *[3](#page-2-0)* reserved, *[3](#page-2-0)* utils::help, *[3](#page-2-0)*